Hunter Hayes : Yap cowok ganteng yang satu ini terkenal dengan hitznya "Wanted" yang udah berhasil membuat banyak wanita terkesima. Nah disini saya akan berbagi tips untuk membuat background foto versi comic, yah lumayan gak ngebosenin jika kita edit foto kita dengan comic – comic terkenal kaya Naruto, Bleach , Fairy Tail, Detective Conan, One Piece etc. Oh iya sebelumnya saya saranin untuk membuka link ini disana lumayan banyak tersedia comic – comic terbaru dan favorit. Let's check it dot !!

## Open **Adobe Photoshop CS3 > New blank document (Ctrl + N)**

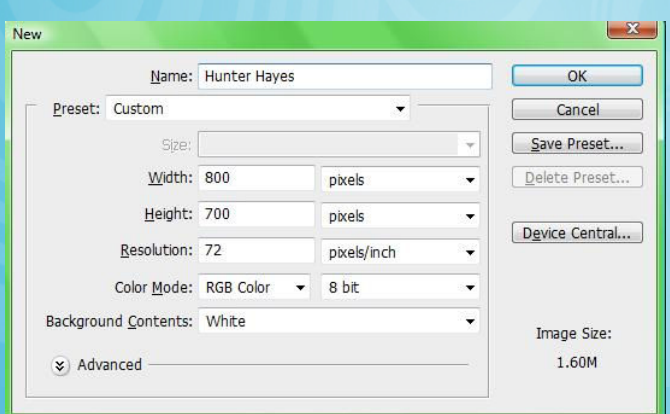

Klo saya mengatur **width : 800px , Height : 700, resolution : 72 dpi** 

Nah tentunya kamu udah punya foto kamu dan juga background yang udah di download di bacamanga.com , siiip dech !

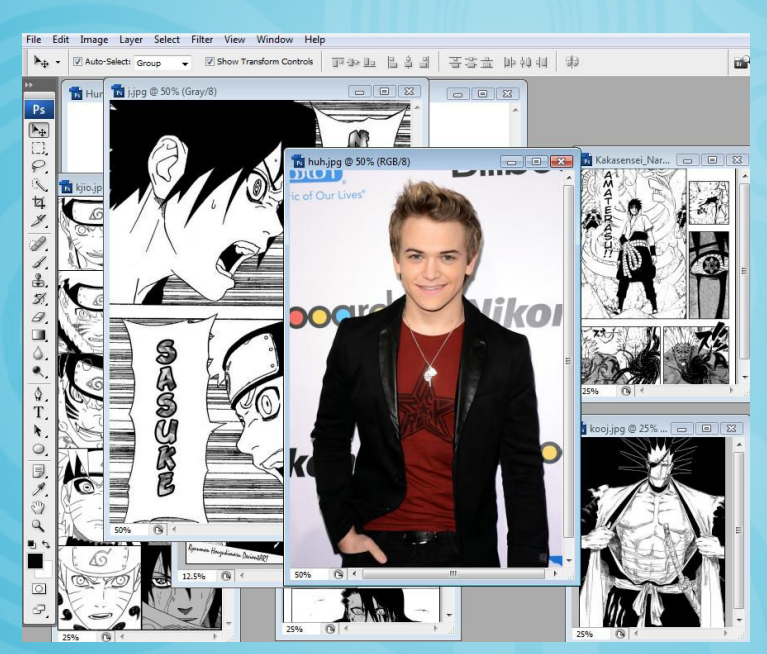

Jika udah klik dan drag background comicnya ke blank document tadi , kamu harus punya kreasi dan warna tersendiri dalam menyusun , klo saya sih ngasal tingkat dewa ! wkwkwk

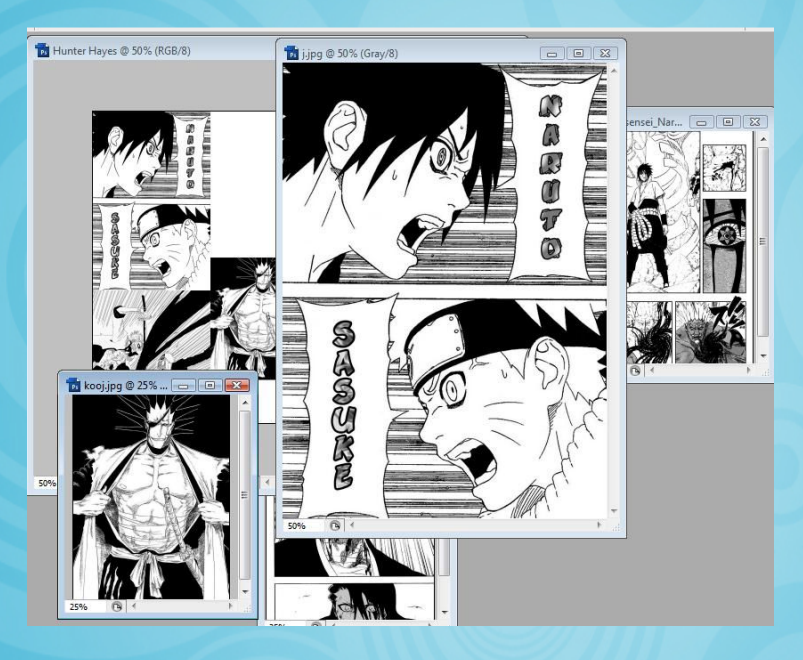

Setelah klik dan drag , supaya gambarnya gak pecah ketika dikecilin, maka atur l**ayer > smart objects > convert to smart object** kecilin dah comicnya tanpa takut kualitas gambarnya akan pecah.

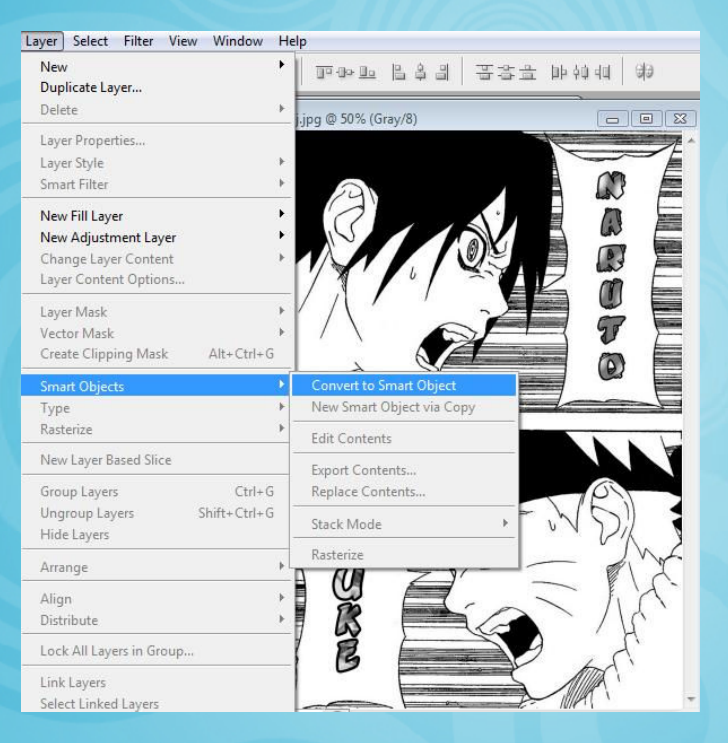

Jika kita ingin mengatur mana tumpukan comic atas dan bawah, cukup klik dan drag ke atas atau kebawah.

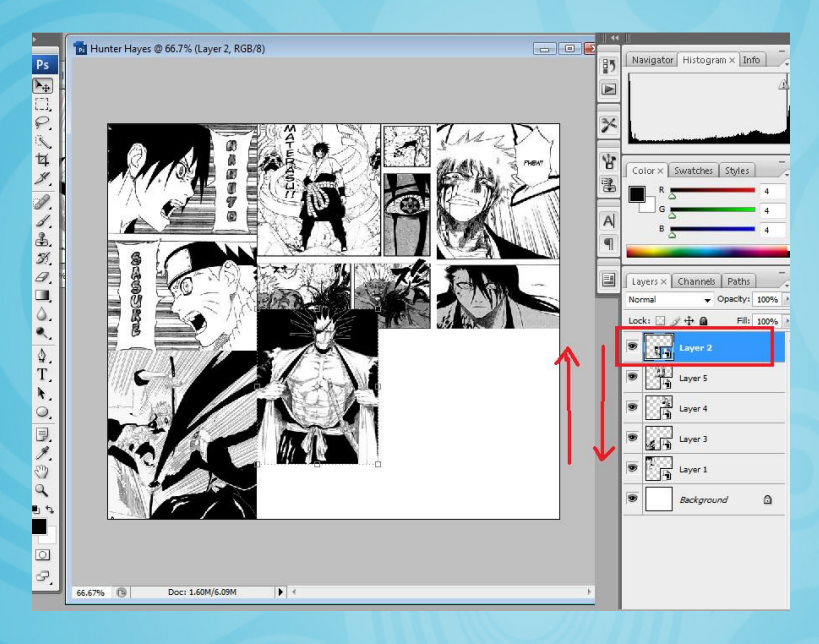

Semua area background harus terisi comic penuh dan usahakan ada variasi comic, jangan Cuma satu page aja (ketahuan gak modal).

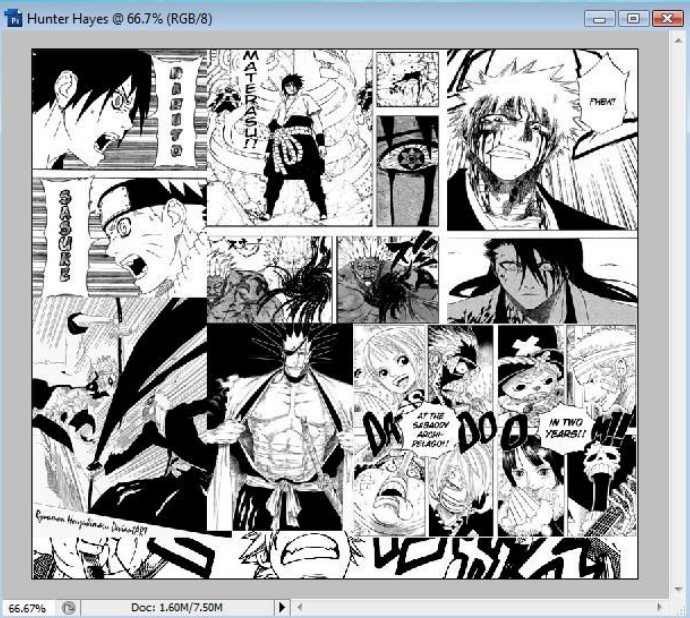

66.67% Doc: 1.60M/7.50M

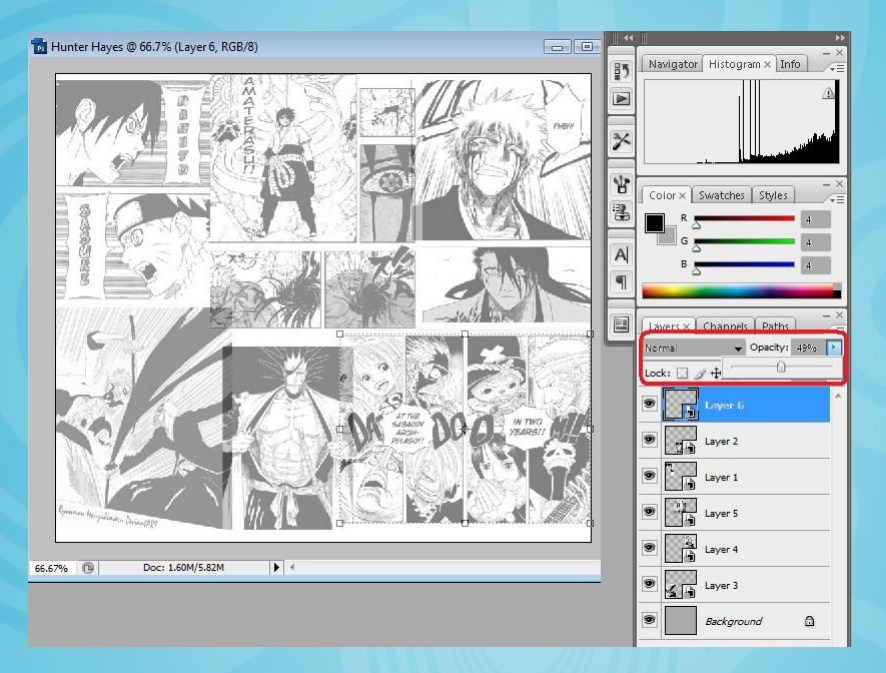

Kemudian klik per layer, dan atur **opacity : 49%** supaya comic terlihat lebih transparent.

Habis itu selesai maka kita beralih ke foto Hunter Hayes, eiitss jangan lama- lama mandanginnya ntar yang cowok bisa jadi Maho.

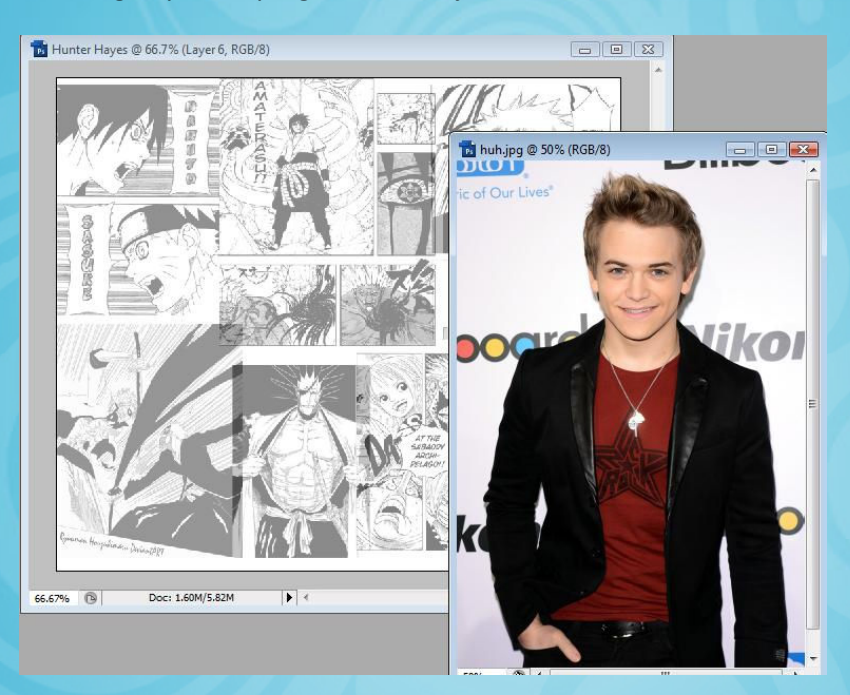

Aktifin fotonya, kemudian lakukan seleksi pada object , bikin point awal terlebih dahulu .

Terus klik deh point – pointnya sesuai pinggiran object.

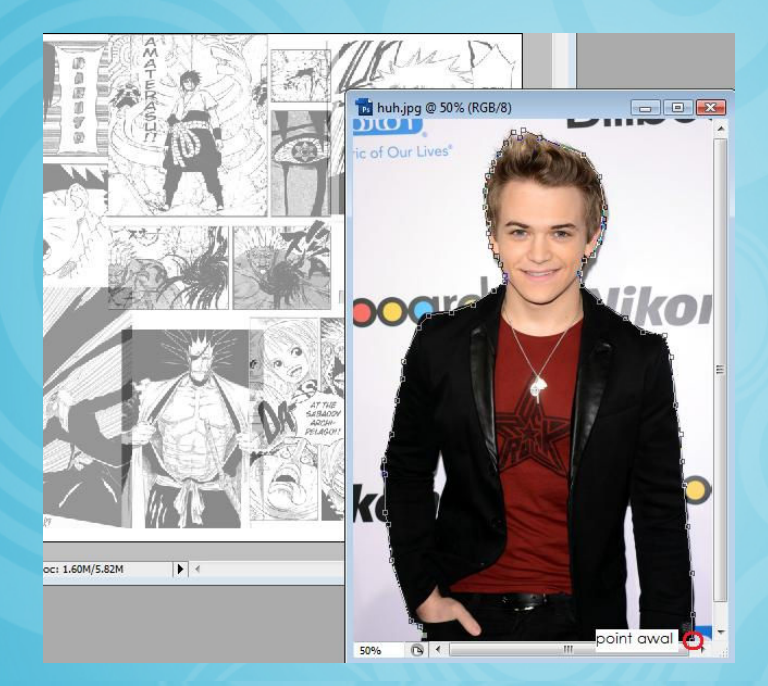

Jika sudah ketemu point awal tinggal link / sambungkan seleksi dan tekan **Ctrl+Enter.** 

Setting **Alt+Ctrl+D** dan atur deh **radius : 2** , UDAH beloom ? \*kayak main hide and seek ajah\* **ENTER** deh !

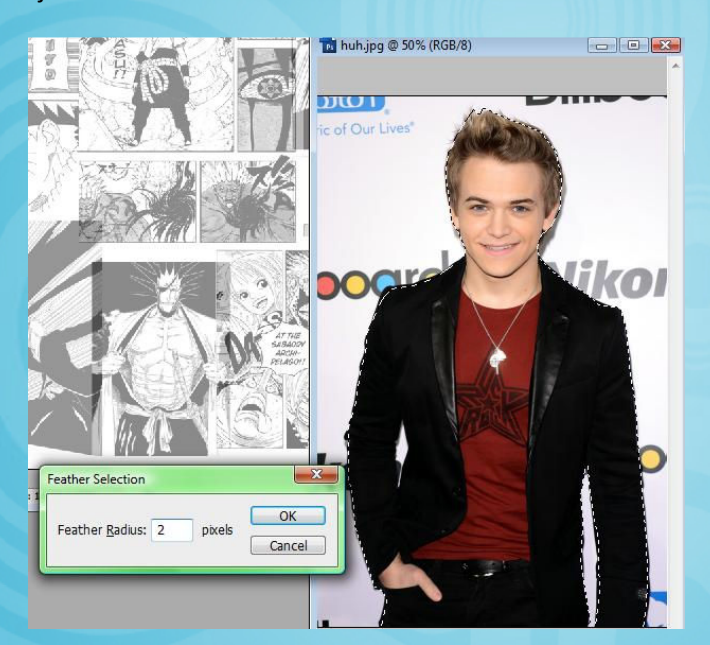

## Trus kita klik dan drag fotonya ke background comic.

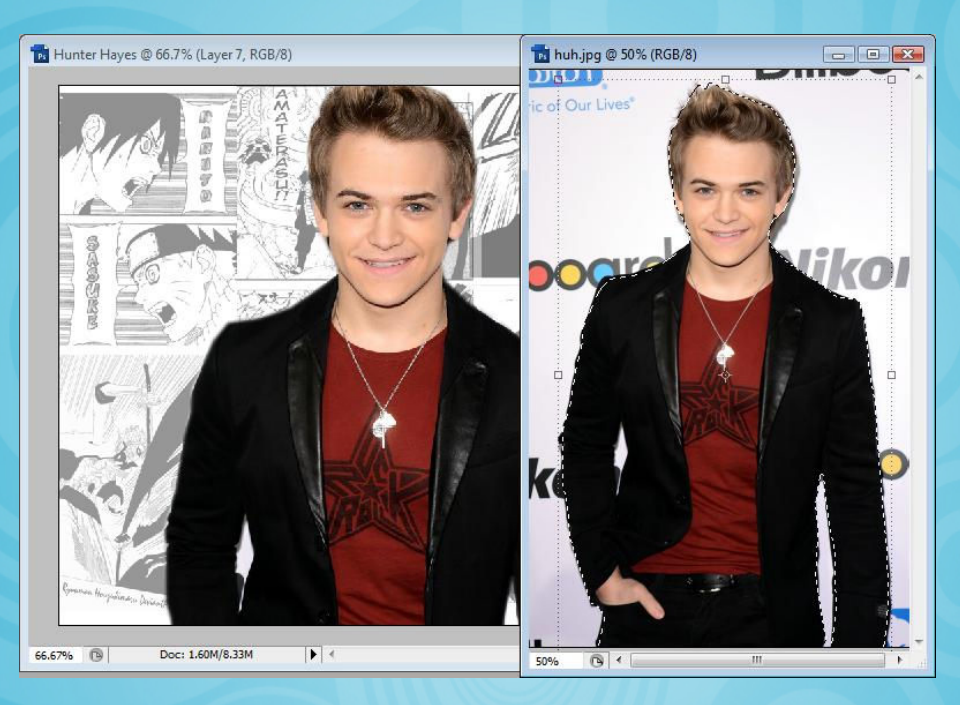

Yess !! Jadi deh Hunter Hayes dengan background comic

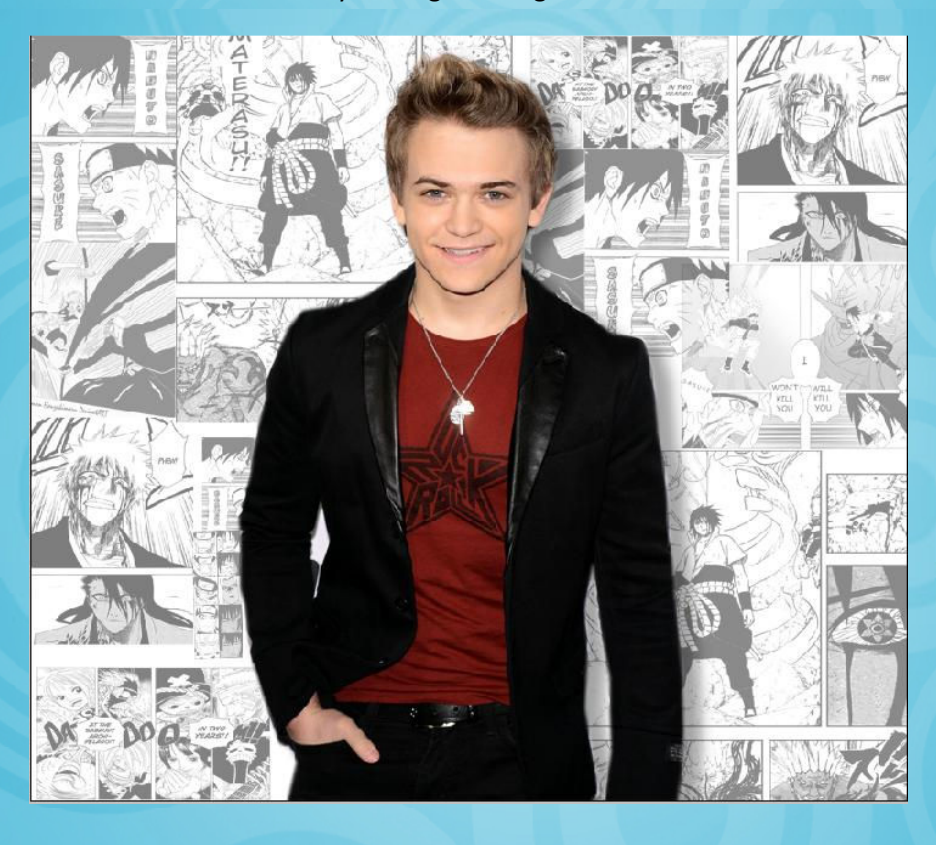

## Liat juga gambar lainnya disini !

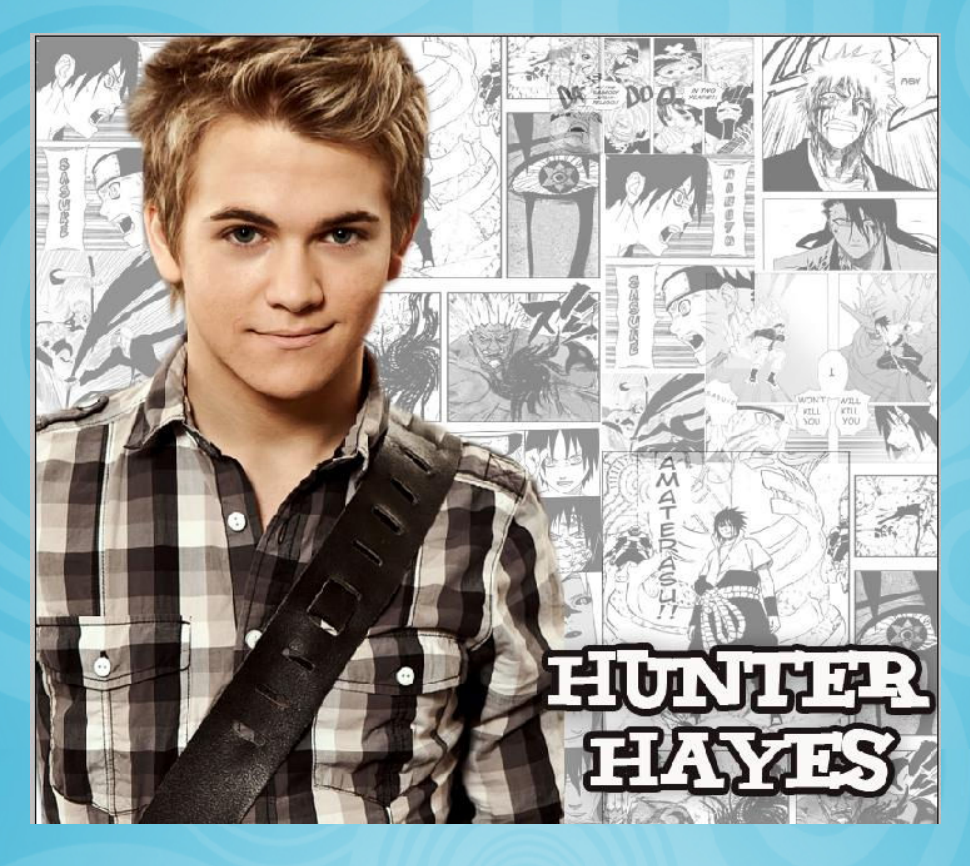